**Gravity3D Free Registration Code Free Download X64**

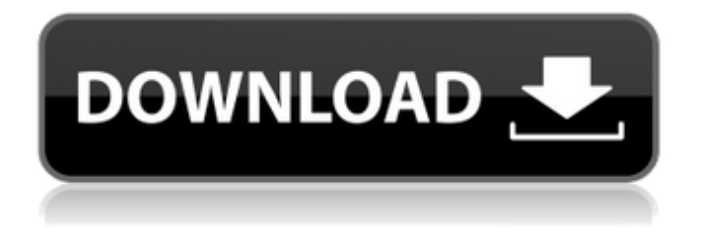

Practical applications in which you can test what happens when suns explode. Homework, paper or even the project notes. The office and its environment - you can test the effect of your choices and make you foolproof tests. This Simulation environment simulates sun explosions, and tries to answer the following questions: How does the world disappear and perish, and how much energy will it take? How many houses will be destroyed? How much insurance will be gained? How many people will be killed? Because of the great amount of energy released by the sun, the world will disappear, and the radius is correctly calculated, so that the density of the inner parts of the earth and it's catastrophic effects on human life can be accurately simulated. The simulation is performed in a program that simulates the model of the solar explosion. Then, you can build an accurate model, how the environment will react to

the "scorch, how to prepare materials, what will happen if the earth has gotten too big, etc. If you want to make your own model, we may use it on your question and we will give you an exact response. The process of your simulation starts 1st: Build a model (Optional) 2nd: Installed a model 3rd: Adjust parameters according to your model 4th: Run simulation (Optional) 5th: Check the result of your simulation and compare your results with the feedback of the simulator Features:  $*$ Simplified graphic interface \* No requirement of Java \* User may set required parameters for simulation \* The bug is under control \* Automatic way to find problems or errors  $*$  High accuracy which is the best simulation of the solar explosion \* User-friendly Don't trust the black arts. Always verify your results against independent observations. Everyone is entitled to his own opinion, but not to his own facts. Features: - Traditional Simulation - Test the solar explosions with real-life equipment - The simulation is performed in a program that simulates the model

program - You can create a model - The dimensions of your model can be changed

according to your wishes - Accurate model with more points of interest - Versatile Don't trust the black arts. Always verify your results against independent observations. Everyone is entitled to his own opinion, but not to his own facts.

of the solar explosion. - The test is carried out in a

**Gravity3D Download For Windows [2022]**

Sky Palette - try this unique sky filter which is designed to replace standard old effects-like Night Sky Effect. It has a lot of configuration possibilities that allow you to change the color and style of the sky. You can adjust the brightness, saturation, contrast and many more. Have a look at the screenshot below. Sky Palette Highlights-: Change the color of the sky; Gray filter; Color cycling modes; Depth map; High-Quality waves; Motion blur; Noise; Speed reduction; Setting the saturation level; Night mode, Live preview of the

## night sky and Moon phases. Adjust the settings and enjoy. Rating: Version: 1.0.0.2 | Size: 20.36 MB Freeware English - Gravity3D - How to Fly Simulated Gravity3D is a lightweight educational software application whose purpose is to help you simulate the gravitational interaction between galaxies as they collide via OpenGL. The tool can be deployed on all Windows flavors out there.

Portable running mode The utility is portable so you can drop it on pen drives or other removable devices to carry it with you all the time. Plus, you may open it without having to apply administrative privileges. You can run it directly from the storage device. Since it does not make changes to your Windows registry and generate additional setup items, you can get rid of it with the aid of a simple deletion task. Opening its GUI can be done by double-clicking on the executable file because you do not have to go through an installation process. Interacting with the GUI Gravity3D sports a clean configuration panel that gathers a few setup parameters which need to be tweaked before

triggering a simulation process. A 'Readme' file is included in the package and comprises useful details about the setup options. You are offered the possibility to set the number of stars, specify the number of galaxies, adjust the background color, enable fog and color cycling modes, as well as adjust motion blur, color mapping, size of the point, brightness of the stars, and performance. Several preset hotkeys parameters are available while running the application in the simulation mode. The action triggered by each key is explained in the main window. Tests have pointed out that Gravity3D carries out tasks quickly and without errors. It is quite friendly with system resources so the overall performance of the computer is not hampered. Final remarks To sum things up, Gravity3D comes bundled with several handy features for 6a5afdab4c

Gravity3D is a lightweight educational software application whose purpose is to help you simulate the gravitational interaction between galaxies as they collide via OpenGL. The tool can be deployed on all Windows flavors out there. Portable running mode The utility is portable so you can drop it on pen drives or other removable devices to carry it with you all the time. Plus, you may open it without having to apply administrative privileges. You can run it directly from the storage device. Since it does not make changes to your Windows registry and generate additional setup items, you can get rid of it with the aid of a simple deletion task. Opening its GUI can be done by doubleclicking on the executable file because you do not have to go through an installation process. Interacting with the GUI Gravity3D sports a clean configuration panel that gathers a few setup parameters which need to be tweaked before

triggering a simulation process. A 'Readme' file is included in the package and comprises useful details about the setup options. You are offered the possibility to set the number of stars, specify the number of galaxies, adjust the background color, enable fog and color cycling modes, as well as adjust motion blur, color mapping, size of the point, brightness of the stars, and performance. Several preset hotkeys parameters are available while running the application in the simulation mode. The action triggered by each key is explained in the main window. Tests have pointed out that Gravity3D carries out tasks quickly and without errors. It is quite friendly with system resources so the overall performance of the computer is not hampered. Final remarks To sum things up, Gravity3D comes bundled with several handy features for helping you carry out simulations between colliding galaxies. It can be configured by rookies and professionals alike. Gravity3D is a lightwight educational software application whose purpose is to help you simulate

the gravitational interaction between galaxies as they collide via OpenGL. The tool can be deployed on all Windows flavors out there. Portable running mode The utility is portable so you can drop it on pen drives or other removable devices to carry it with you all the time. Plus, you may open it without having to apply administrative privileges. You can run it directly from the storage device. Since it does not make changes to your Windows registry and generate additional setup items, you can get rid of it with the aid of a simple deletion task. Opening its GUI can be done by doubleclicking on the executable file because

**What's New In Gravity3D?**

Gravity3D is an educational software application that simulates the gravitational interaction between galaxies as they collide. It features a detailed configuration panel wherein all the setup options are gathered, along with details about how to run the application. Gravity3D is a portable utility so

you can drop it on pen drives or other removable devices to carry it with you all the time. It can be run directly from the storage device without having to go through an installation process. You are offered the possibility to set the number of galaxies, specify the number of stars, enable fog and color cycling modes, as well as adjust motion blur, color mapping, size of the point, brightness of the stars, and performance. Gravity3D includes preset hotkeys to carry out simulations. It is quite friendly with system resources so the overall performance of the computer is not hampered. Gravity3D Review: Gravity3D can be easily downloaded and installed. Rofit-Reflection & Rewind is a simple tool for Windows that allows you to easily fix all your Windows registry issues. Save big money buying other fixes. Windows Registry Editor Version 5.00 [HKEY\_CURRENT\_USER\Software\VLC\vlc] "Plugins.M3u.Default"="1.m3u" "Plugins.M3u.Playlist.Default.0"="1.m3u" "Plugins.M3u.Playlist.Default.1"="2.m3u"

"Plugins.M3u.Playlist.Default.2"="3.m3u" "Plugins.M3u.Playlist.Default.3"="4.m3u" "Plugins.M3u.Playlist.Default.4"="5.m3u" "Plugins.M3u.Playlist.Default.5"="6.m3u" "Plugins.M3u.Playlist.Default.6"="7.m3u" "Plugins.M3u.Playlist.Default.7"="8.m3u" "Plugins.M3u.Playlist.Default.

**System Requirements For Gravity3D:**

• Microsoft Windows 7 or newer (see System Requirements, below). • Microsoft DirectX 8 or newer (see System Requirements, below). Minimum Requirements: • Windows Vista or newer (see System Requirements, below). System Requirements: • DirectX 8.0 or newer. • Windows Vista. • Windows XP SP 2, SP 3, or SP 3. • 2 GB RAM (4 GB recommended) • 500 MB

<http://www.apunkagames.best/?p=8563>

- <https://antiquesanddecor.org/wp-content/uploads/2022/06/kenddah.pdf>
- [https://morda.eu/upload/files/2022/06/1yL4AGo37FjhWMPg61Xk\\_08\\_519e9ccccdd4e518564d53a7c4b251cc\\_file.pdf](https://morda.eu/upload/files/2022/06/1yL4AGo37FjhWMPg61Xk_08_519e9ccccdd4e518564d53a7c4b251cc_file.pdf) [https://netgork.com/upload/files/2022/06/sbuD8gLqpILehSf4GsTw\\_08\\_519e9ccccdd4e518564d53a7c4b251cc\\_file.pdf](https://netgork.com/upload/files/2022/06/sbuD8gLqpILehSf4GsTw_08_519e9ccccdd4e518564d53a7c4b251cc_file.pdf) https://startclube.net/upload/files/2022/06/yCJI4cXVLwDMP9OFlsR4\_08\_519e9ccccdd4e518564d53a7c4b251cc\_file.pdf <https://wp.gymbruneck.info/advert/cafe-english-full-version-download/>
- <https://chgeol.org/earmark-mp3-renaming-product-key-full-free-download/>

<http://www.aussnowacademy.com/?p=23573>

[https://www.coursesuggest.com/wp-content/uploads/2022/06/Advanced\\_Security\\_Level.pdf](https://www.coursesuggest.com/wp-content/uploads/2022/06/Advanced_Security_Level.pdf)

[https://lifesspace.com/upload/files/2022/06/LyQxHIvlMKY2MKVV7DkV\\_08\\_8d996443e57758453850a937968044a2\\_file.pd](https://lifesspace.com/upload/files/2022/06/LyQxHIvlMKY2MKVV7DkV_08_8d996443e57758453850a937968044a2_file.pdf) [f](https://lifesspace.com/upload/files/2022/06/LyQxHIvlMKY2MKVV7DkV_08_8d996443e57758453850a937968044a2_file.pdf)